### DAFTAR ISI

- 1. Statistik Deskriptif
- 2. Uji univariat
- 3. Uji pearson correlation
- 4. Uji regresi logistik

## 1. Statistik Deskriptif

| Variable | Obs | Mean     | Std. Dev. | Min         | Max      |
|----------|-----|----------|-----------|-------------|----------|
| AUD      | 895 | .3329609 | .4715362  | 0           | 1        |
| POLCON   | 895 | .1139665 | .3179482  | 0           | 1        |
| DA w     | 895 | .003169  | . 1130521 | $-.4359736$ | .4160249 |
| ROA w    | 895 | .0341797 | .0776206  | $-1993331$  | .370486  |
| GROWTH w | 895 | .3245778 | 1.682233  | $-.721519$  | 20.62955 |
| SIZE w   | 895 | 20.07051 | 3.567378  | 11.13376    | 25.2932  |
| LEV w    | 895 | .4609486 | .2106821  | .026742     | .9346401 |

. summarize AUD POLCON DA\_w ROA\_w GROWTH\_w SIZE\_w LEV\_w

### 2. Uji univariat

. robvar DA\_w , by(AUD)

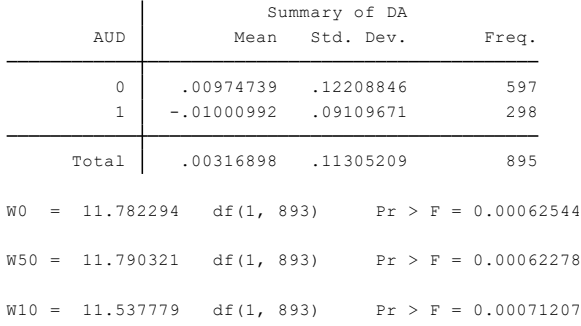

. ttest DA\_w , by(AUD) unequal

Two-sample t test with unequal variances

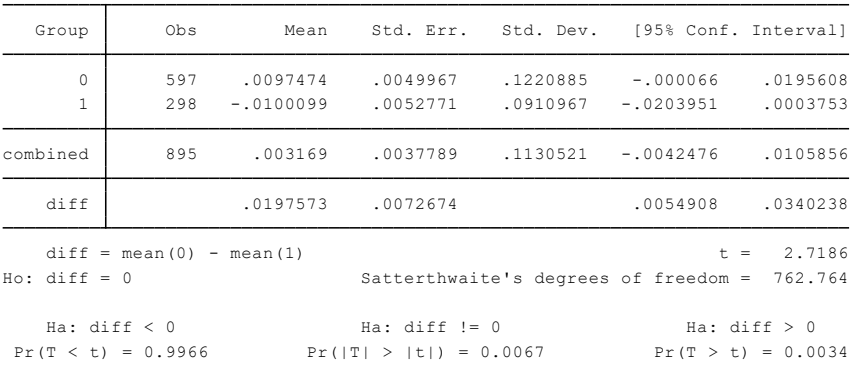

. robvar ROA\_w, by(AUD)

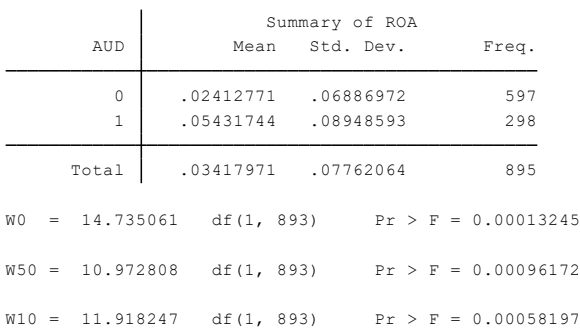

#### . ttest ROA\_w, by(AUD) unequal

| Group                                                                                                    | Obs                                    | Mean                 |                                             | Std. Err. Std. Dev. [95% Conf. Interval] |                       |                                        |
|----------------------------------------------------------------------------------------------------|----------------------------------------|----------------------|---------------------------------------------|------------------------------------------|-----------------------|----------------------------------------|
| 0<br>$\mathbf{1}$                                                                                             | 597<br>298                             | .0241277<br>.0543174 | .0028187<br>.0051838                        | .0688697<br>.0894859                     | .018592<br>.0441158   | .0296634<br>.064519                    |
| combined                                                                                                    | 895                                    |                      | .0341797 .0025946                           | .0776206                                 | .0290875              | .0392719                               |
| diff                                                                                                    |                                        | $-.0301897$          | .0059005                                    |                                          | $-.041784 - .0185955$ |                                        |
| $diff = mean(0) - mean(1)$<br>$t = -5.1164$<br>$Ho: diff = 0$<br>Satterthwaite's degrees of freedom = 477.771 |                                        |                      |                                             |                                          |                       |                                        |
|                                                                                                    | Ha: $diff < 0$<br>$Pr(T < t) = 0.0000$ |                      | Ha: $diff$ != 0<br>$Pr(ITI >  t ) = 0.0000$ |                                          |                       | Ha: $diff > 0$<br>$Pr(T > t) = 1.0000$ |

Two-sample t test with unequal variances

. robvar GROWTH\_w , by(AUD)

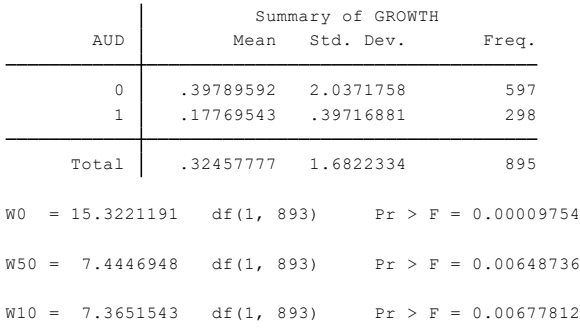

. ttest GROWTH\_w , by(AUD) unequal

Two-sample t test with unequal variances

| Group                                                                                                    | Obs                                    | Mean                                    |                                             |                      | Std. Err. Std. Dev. [95% Conf. Interval] |                      |
|----------------------------------------------------------------------------------------------------|----------------------------------------|-----------------------------------------|---------------------------------------------|----------------------|------------------------------------------|----------------------|
| 0<br>1                                                                                                    | 597<br>298                             | 3978959<br>.1776954                     | .0833761<br>.0230074                        | 2.037176<br>.3971688 | .2341493<br>.1324173                     | .5616425<br>.2229736 |
| combined                                                                                                    |                                        | 895 .3245778 .0562309 1.682233 .2142179 |                                             |                      |                                          | .4349376             |
| diff                                                                                                    |                                        | .2202005                                | .0864922                                    |                      | .0503776                                 | .3900234             |
| $diff = mean(0) - mean(1)$<br>$t = 2.5459$<br>$H_0$ : diff = $0$<br>Satterthwaite's degrees of freedom = 682.284 |                                        |                                         |                                             |                      |                                          |                      |
|                                                                                                    | Ha: $diff < 0$<br>$Pr(T < t) = 0.9944$ |                                         | Ha: $diff$ != 0<br>$Pr( T  >  t ) = 0.0111$ |                      | $Pr(T > t) = 0.0056$                     | Ha: $diff > 0$       |

. robvar SIZE\_w , by(AUD)

| AUD               | Summary of SIZE<br>Mean Std. Dev.          | Freq.                                             |
|-------------------|--------------------------------------------|---------------------------------------------------|
| 0<br>$\mathbf{1}$ | 20.209611 2.9159034<br>19.791833 4.5965246 | 597<br>298                                        |
| Total             | 20.070507 3.5673776                        | 895                                               |
|                   |                                            | $W0 = 183.207846$ df(1, 893) Pr > F = 0.00000000  |
|                   |                                            | $W50 = 67.321534$ df(1, 893) Pr > F = 0.00000000  |
|                   |                                            | $W10 = 148.491279$ df(1, 893) Pr > F = 0.00000000 |

. ttest SIZE\_w , by(AUD) unequal

Two-sample t test with unequal variances

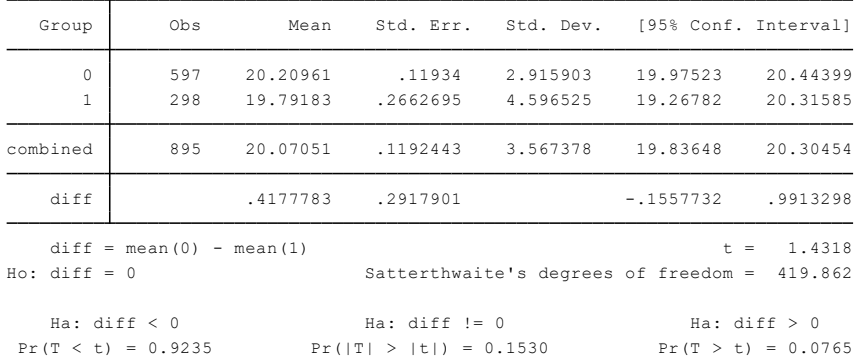

. robvar LEV\_w , by(AUD)

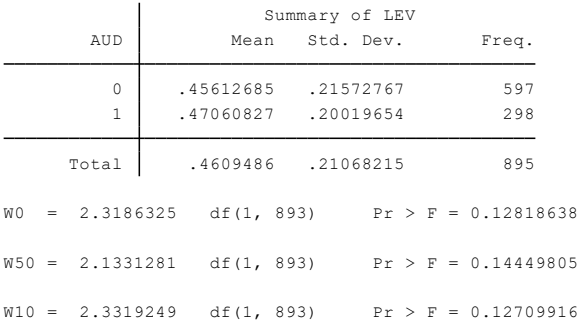

. ttest LEV\_w, by(AUD)

Two-sample t test with equal variances

| Group                   | Obs                        |                      | Mean Std. Err. Std. Dev. [95% Conf. Interval] |                      |                        |                      |
|-------------------------|----------------------------|----------------------|-----------------------------------------------|----------------------|------------------------|----------------------|
| $\circ$<br>$\mathbf{1}$ | 597<br>298                 | .4561268<br>.4706083 | .0088291<br>.0115971                          | .2157277<br>.2001965 | .4387868<br>.4477854   | .4734669<br>.4934311 |
| combined                | 895                        | .4609486             | .0070423                                      | .2106821             | .4471272               | .47477               |
| diff                    |                            | $-.0144814$          | .0149437                                      |                      | $-.0438103$            | .0148475             |
| $Ho: diff = 0$          | $diff = mean(0) - mean(1)$ |                      |                                               |                      | degrees of freedom $=$ | $t = -0.9691$<br>893 |
|                         | Ha: $diff < 0$             |                      | Ha: $diff$ != 0                               |                      |                        | Ha: $diff > 0$       |

Pr(T < t) = 0.1664 Pr(|T| > |t|) = 0.3328 Pr(T > t) = 0.8336

. robvar POLCON , by(AUD)

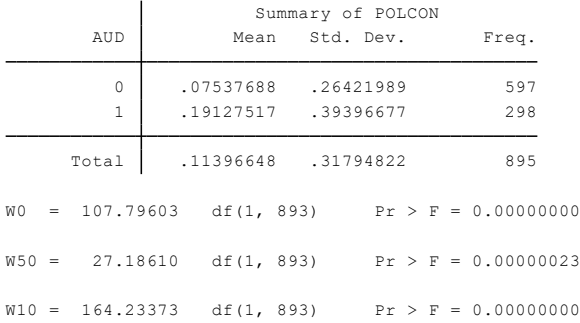

. ttest POLCON , by(AUD) unequal

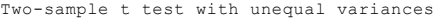

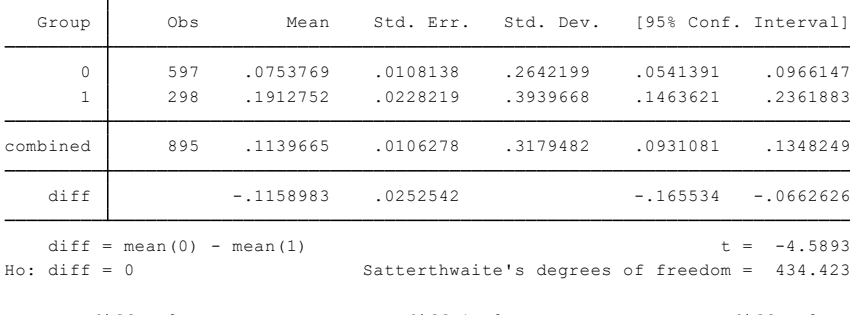

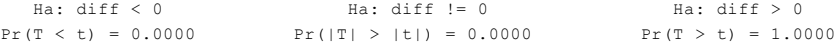

# 3. Uji pearson correlation

. pwcorr AUD POLCON DA\_w ROA\_w GROWTH\_w SIZE\_w LEV\_w , sig star (0.05)

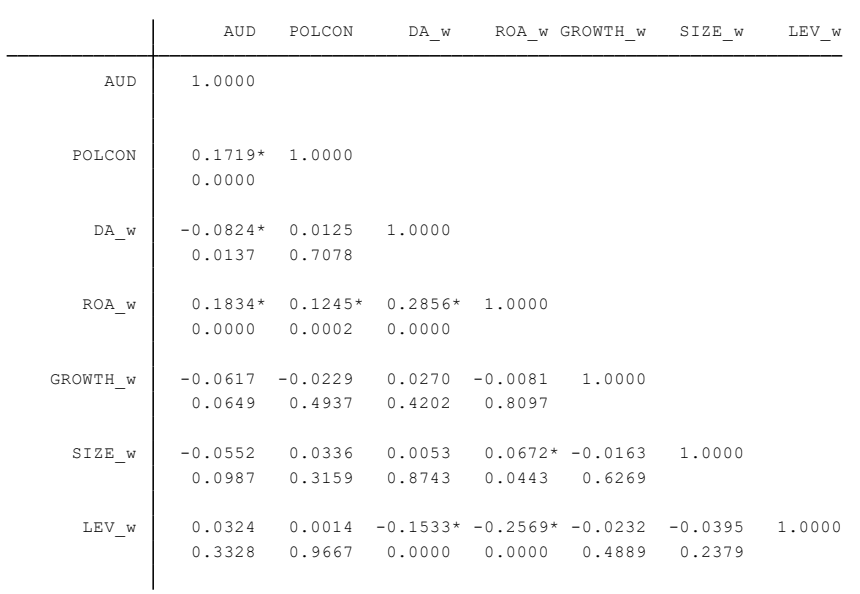

### 4. Uji regresi logistik

. logit AUD POLCON ROA w GROWTH w SIZE w LEV w

```
Iteration 5: log likelihood = -536.82117
 Iteration 4: log likelihood = -536.82117
 Iteration 3: log likelihood = -536.82155
Iteration 2: log likelihood = -536.88752
Iteration 1: log likelihood = -537.91796
Iteration 0: log likelihood = -569.44885
```
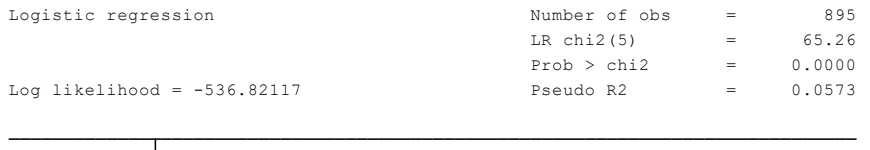

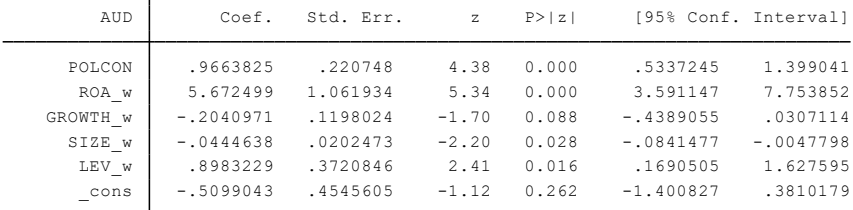

. logit AUD POLCON DA\_w ROA\_w GROWTH\_w SIZE\_w LEV\_w

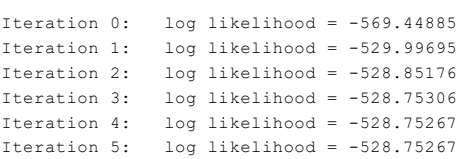

```
Log likelihood = -528.75267 Pseudo R2 = 0.0715
                             Prob > chi2 = 0.0000LR chi2(6) = 81.39
Logistic regression and the number of obs = 895
```
 $\overline{\phantom{a}}$ 

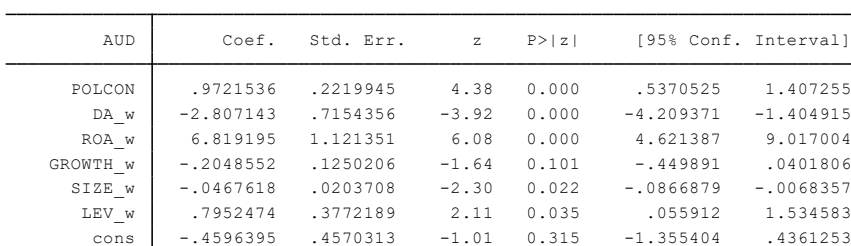

. logit AUD POLCON DA\_w POLCON\_DA\_w ROA\_w GROWTH\_w SIZE\_w LEV\_w

Iteration 5: log likelihood = -527.01246 Iteration 4: log likelihood = -527.01246 Iteration 3: log likelihood = -527.01282 Iteration 2: log likelihood = -527.11384 Iteration 1: log likelihood = -528.24325 Iteration 0: log likelihood = -569.44885

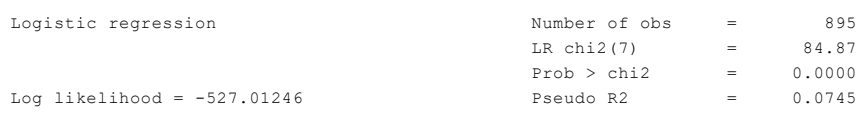

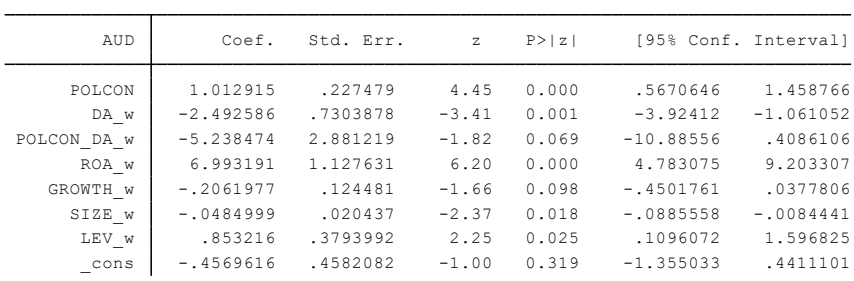